DOI 10.37882/2223–2966.2020.08.03

# **АЛГОРИТМЫ ВОССТАНОВЛЕНИЯ K-ОДНОРОДНЫХ ГИПЕРГРАФОВ ПО ВЕКТОРУ СТЕПЕНЕЙ СВОИХ ВЕРШИН**

#### *Берецкий Игорь Сергеевич*

*Московский авиационный институт (национальный исследовательский университет) ISberetskij@mai.ru*

#### *Ирбитский Илья Сергеевич*

*Московский авиационный институт (национальный исследовательский университет) ILSirbitskij@mai.ru*

#### *Егорова Евгения Кирилловна*

*К.ф.-м.н., доцент, Московский авиационный институт (национальный исследовательский университет) egorovaek@mati.ru*

#### *Мокряков Алексей Викторович*

*К.ф.-м.н., доцент, Московский авиационный институт (национальный исследовательский университет); доцент, Российский государственный университет имени А.Н. Косыгина MokryakovAlVik@gmail.com*

*Аннотация.* В работе рассматриваются однородные гиперграфы (комплексы) и методы их восстановления из векторов степеней вершин. Рассмотрены два новых алгоритма реализации вектора в комплекс: жадный (полный перебор симплексов) и редукционный (построение симплексов из вершин с самым большим из оставшихся количеством инцидентных симплексов). Реализован программный комплекс для восстановления гиперграфов из векторов степеней вершин, использующее оба указанных алгоритма.

*Ключевые слова:* однородный гиперграф, восстановление гиперграфа, жадный алгоритм, редукционный алгоритм.

## **K-HOMOGENEOUS HYPERGRAPHS BY THE VECTOR OF DEGREES OF THEIR VERTICES**

**ALGORITHMS FOR RESTORING** 

*I. Beretskiy I. Irbitskiy E. Egorova A. Mokryakov* 

*Summary.* This paper considers homogeneous hypergraphs (complexes) and methods for their reconstruction from vertex degree vectors. Two new algorithms for implementing a vector into a complex are considered: greedy (full iteration of simplices) and reductive (construction of simplices from vertices with the largest number of incident simplices remaining). A software package for restoring hypergraphs from vertex degree vectors using both of these algorithms is implemented.

*Keywords:* uniform hypergraph, the restoration of the hypergraph, the greedy algorithm, the reduction algorithm.

#### Введение

Данная работа является продолжением идей, рас-ва А.А. [2] и Мокрякова А.В. [3–5] о возможносмотренных в работах Хакими С.П. [1], Мироностях распределения вектора для n-мерного случая. В их статьях был рассмотрен одномерный случай, а также представлены алгоритмы решения задачи, результат которой обобщает результаты, полученные для одномерного случая на двумерные.

Проблема реализации гиперграфов [6–7] ряда классов из вектора степеней его вершин обозначены при рассмотрении задач о распределении ресурсов, данных в виде векторов [8]. В работе рассматриваются четыре

класса гиперграфов, которые были определены в работах [9] при этом их определение было уточнено.

В своих трудах С.П. Хакими [1] поднимал проблему восстановления вектора в граф. В более поздних трудах [2–5, 8–10] идеи Хакими были расширены таким способом, что стало возможным получения всех возможных графов из исходного вектора, а не единственно из возможных. Однако при более комплексных случаях необходимо использовать понятие гиперграфа [11]. В работе [12] была предложено работать с экстремальными комплексами как с алгеброй, на которую распространены операции пересечения, дополнения и объединения. В работе [13] проведено исследование связи логических операций и вектора степеней вершин k-однородного гиперграфа. Работы в данной области помогли применить экстремальные гиперграфы в области криптографии [14]. Данная работа также может применяться в этом направлении.

В работе приводятся алгоритмы восстановления вектора в комплекс на вид которого были наложены ограничения. Полученные алгоритмы могут использоваться в математической модели для получения качественного результата.

#### 1. Классы гиперграфов

Рассмотрим алгоритмы восстановления гиперграфов некоторых классов из произвольных векторов. Подход был описан при рассмотрении проблем о распределении ресурсов, определенных в виде векторов. В процессе реализации комплексов выявляется проблема их большой вариативности. Восстановить комплекс из вектора степеней вершин становится возможным при условии, что на комплекс него будут наложены ограничения.

Введем обозначение  $\Gamma(k,n)$  — гиперграф на *n* вершинах с гиперрёбрами, которые могут содержать  $k$ смежных вершин. Также обозначим  $\Gamma^{1}(k,n)$  — гиперграф  $\Gamma(k,n)$ , у которого гиперрёбра не могут содержать повторяющиеся вершины. В противовес этому в гиперграфе  $\Gamma^{\infty}(k, n)$  каждое гиперребро может содержать до  $k$  одинаковых вершин.

Нижний индекс у  $\Gamma(k,n)$  обозначает максимальный вес, который может быть у гиперребра: 1 - вес всех гиперребёр равен 1; ∞ — вес каждого гиперребра должен быть положительным целочисленным значением.

Класс  $\Gamma_1^1(k,n)$  соответствует -однородному гиперграфу, именно с ними мы в дальнейшем будем работать<br>и для удобства будем писать сокращенно:  $\Gamma_1^1 = \Gamma_1^1(k, n)$ .

2. Известный алгоритм восстановления k - однородного гиперграфа

Для следующего алгоритма нам потребуется ввести обозначение:  $l_A(0)$  — количество координат целочисленного неотрицательного вектора  $A = (a_i)$ ,  $i = 1, n$ , равных нулю при  $i \geq k$ .

По работам [5, 6] известен следующий алгоритм:

#### Алгоритм 1

Пусть дан целочисленный вектор  $\mathbf{B} = (a_1, ..., a_n)$ , где  $n \geq k$  координаты которого больше или равны нулю.

Координаты вектора  $E$  упорядочены по невозрастанию. Чтобы получить гиперграф, будем по очереди отнимать от  $k$  выбранных координат по единице. При каждом вычитании будем получать новое гиперребро. Таким образом постепенно будет построен гиперграф.

Шаг 1. Пусть вектор В =  $(b_1, ... b_n)$ , тогда Б<sub>1</sub> = Б - В, где

$$
b_i = \{a_1 = \{a_1, \dots, a_{k-1}, n-k+1-l_{\text{B}}(0)\},\
$$
  

$$
i = 1, k-1; 1, i = k, n-k+1+a_1.
$$

Шаг 2. Вектор  $B_2 = B_1 - B$ , где

$$
b_i = \{a_2 = \{a_1, \dots, a_{k-2}, a_k, n - k - l_{\text{B}}(0)\},\,
$$
  

$$
i = 1, k - 2, i = k; 1, i = k + 1, n - k + a_2.
$$

Шаг  $n - k$ . Б<sub> $n-k = 5$ </sub> $- k - 1 - 5$ , где

$$
b_i = \{a_{n-k} = \{a_1, ..., a_{k-2}, a_{n-1}, 1 - l_{\text{B}}(0)\},
$$
  

$$
i = \underline{1, k-2}, i = n-1; 1, i = n.
$$

Шаг $n - k + 1$ . Если  $a_1 = 0$ , то сортируем вектор Б $_{n-k}$ , по невозрастанию и переходим к шагу 1 (при построении гиперребёр учитываем, что координаты перенумерованы), иначе находим вектор  $\overline{B}_{n-k-1} = \overline{B}_{n-1} - \overline{B}$ , где

$$
b_i = \{a_{n-k+1} = \{a_1, \dots, a_{k-2}, a_k, n-k+1-l_{\text{B}}(0)\},\,
$$
  

$$
i = \underline{1, k-2}, i = k; 1, i = k+1, n-k+a_{n-k+1}.
$$

В общей сложности из  $a_i$  вершины можно вычесть до  $C_n^k$ . Алгоритмы завершает свою работу, когда все варианты вычитаний перебраны или некоторый вектор  $B_n = 0$ .

Пример 1. Построим гиперграф с гиперрёбрами по три вершины на основе вектора  $\mathbf{E} = (10, 7, 6, 4, 3)$ .

Построим ряд гиперребёр, содержащих по три вершины:

 $\{1,2,3\}, \{1,2,4\}, \{1,2,5\}, \{1,3,4\}, \{1,3,5\}, \{1,4,5\}, \{2,3,4\}$ 

В результате получаем семь наборов по три элемента в каждом и остаток из десяти элементов (четыре первых, три вторых и два первых).

Окончательно имеем

$$
B = (10,7,6,4,3),
$$
  
\n
$$
B_1 = (9,6,5,4,3),
$$
  
\n
$$
B_2 = (8,5,5,3,3),
$$
  
\n
$$
B_3 = (7,4,5,3,2),
$$
  
\n
$$
B_4 = (6,4,4,2,2),
$$
  
\n
$$
B_5 = (5,4,3,2,1),
$$

$$
\begin{aligned} \mathbf{B}_6 &= \left(4, 4, 3, 1, 0\right); \\ \mathbf{B}_7 &= \left(4, 3, 2, 0, 0\right); \end{aligned}
$$

Легко отследить количество исходных наборов элементов, доступных для разложения.

У данного алгоритма есть недостатки:

- 1. В случае неудачи он не даёт однозначного ответа на вопрос о возможности восстановления гиперграфа.
- 2. Его реализация недостаточно проста.
- 3. Скорость работы алгоритма также оставляет желать лучшего.

По этим причинам было решено разработать альтернативные алгоритмы восстановления гиперграфов класca  $\Gamma_1^1$ .

```
Э. Жадный алгоритм восстановления
k — однородного гиперграфа
```
Жадный алгоритм составляет симплекс из вершин, имеющих наибольшие степени, после чего проверяется, есть ли уже в гиперграфе такой симплекс. Если нет, он добавляется в гиперграф; при наличии такого симплекса, ищется возможность составить симплекс, которого в данный момент в гиперграфе ещё нет. В общем случае алгоритм работает (если гиперграф возможно восстановить из вектора, то он гарантированно будет восстановлен), однако, имеет высокую сложность и, как следствие, большое время работы на больших вектоpax.

#### Алгоритм 2

Шаг 0. Если  $vec \equiv 0$  ( $\vert mod\ n$ ), то вектор невосстановим **P KOMPRAKE** 

Шаг 1. Сортировка уес по невозрастанию.

Шаг 2. Если вектор состоит из нулей, то выйти.

Шаг 3. Составить из вершин вектора (1, ..., n) симплекс. Если симплекс отсутствует в комплексе, добавить его в комплекс, уменьшить степени использованных вершин на 1 и перейти к шагу 1. Если такой симплекс уже есть, удалить последнюю добавленную вершину и взять следующую, с последующим переходом к шагу 3. Если составить симплекс невозможно, удалить последний добавленный симплекс и попытаться составить новый, взяв следующую вершину вместо последней добавленной.

Плюсом алгоритма является гарантия восстановления в n-комплекс, если для входного вектора это возможно. Минусом, очевидно, медленная скорость и, как следствие, большое время работы алгоритма.

4. Фиксирующий алгоритм восстановления k однородного гиперграфа

Фиксирующий алгоритм работает следующим образом: сначала вектор степеней вершин сортируется по невозрастанию. Далее, для -однородного гиперграфа фиксируются  $(k - 1)$  вершин со старшими степенями, а все оставшиеся вершины используются для составления симплексов, добавляемых в гиперграф. При обнулении старшей вершины происходит сортировка вектора, и процесс продолжается до тех пор, пока вектор не обнулится.

#### Алгоритм 3

Шаг 0. Если  $vec \equiv 0 \pmod{n}$ , то вектор невосстановим в комплекс.

Шаг 1. Сортировка уес по невозрастанию.

Шаг 2. Если вектор состоит из нулей, то выйти.

Шаг 3. Фиксация (n-1) старших вершин вектора и составление гиперрёбер со всеми оставшимися вершинами. Если во время составления гиперребра одна из зафиксированных вершин обнулится, остановиться и перейти к шагу 1.

Алгоритм работает для случаев обычного графа и большинства случаев для 3-однородного гиперграфа (каждое гиперебро объединяет 3 вершины). На данный момент найдены контрпримеры векторов для общего случая, гиперграф из которых восстановим, но алгоритм не справляется с восстановлением. Поиск улучшений для работы алгоритма в общем случае продолжается.

5. Программный комплекс

Для реализации алгоритмов был использован язык С# [23]. Этот язык является простым в освоении и относится к большому семейству языков с С подобным синтаксисом, который хорошо знаком программистам на языках C, C++, Java и JavaScript. Основными достоинствами C# можно назвать возможность его использования с другими языками (Visual Basic, F#) программирования в рамках одного приложения, типобезопасность, сборщик мусора, структурированная обработка исключений.

Для реализации клиентского приложения была выбрана технология для построения Desktop-приложений Windows Presentation Foundation (WPF).

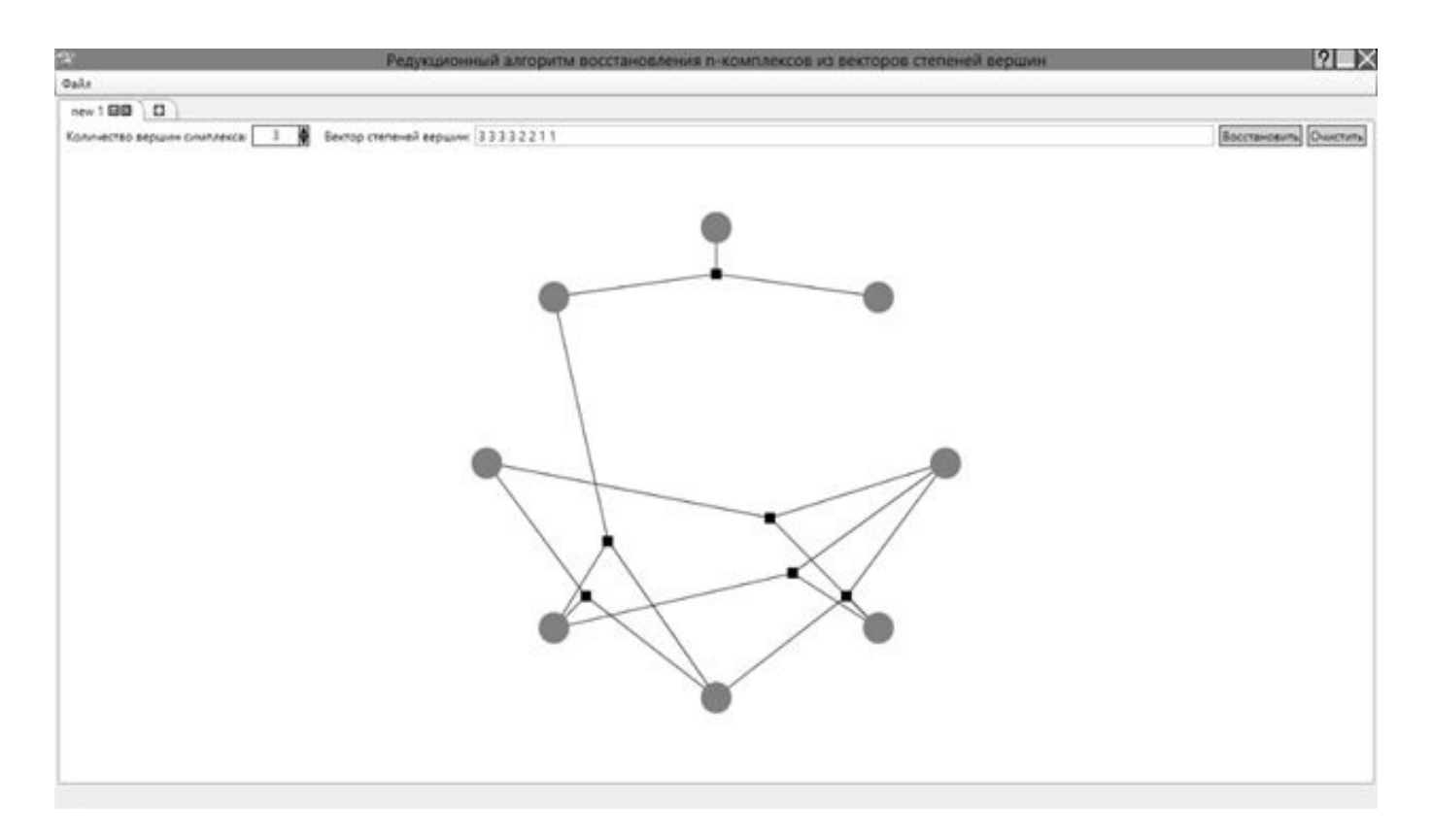

Рис. 1. Окно приложения после восстановления вектора в 3-однородный гиперграф

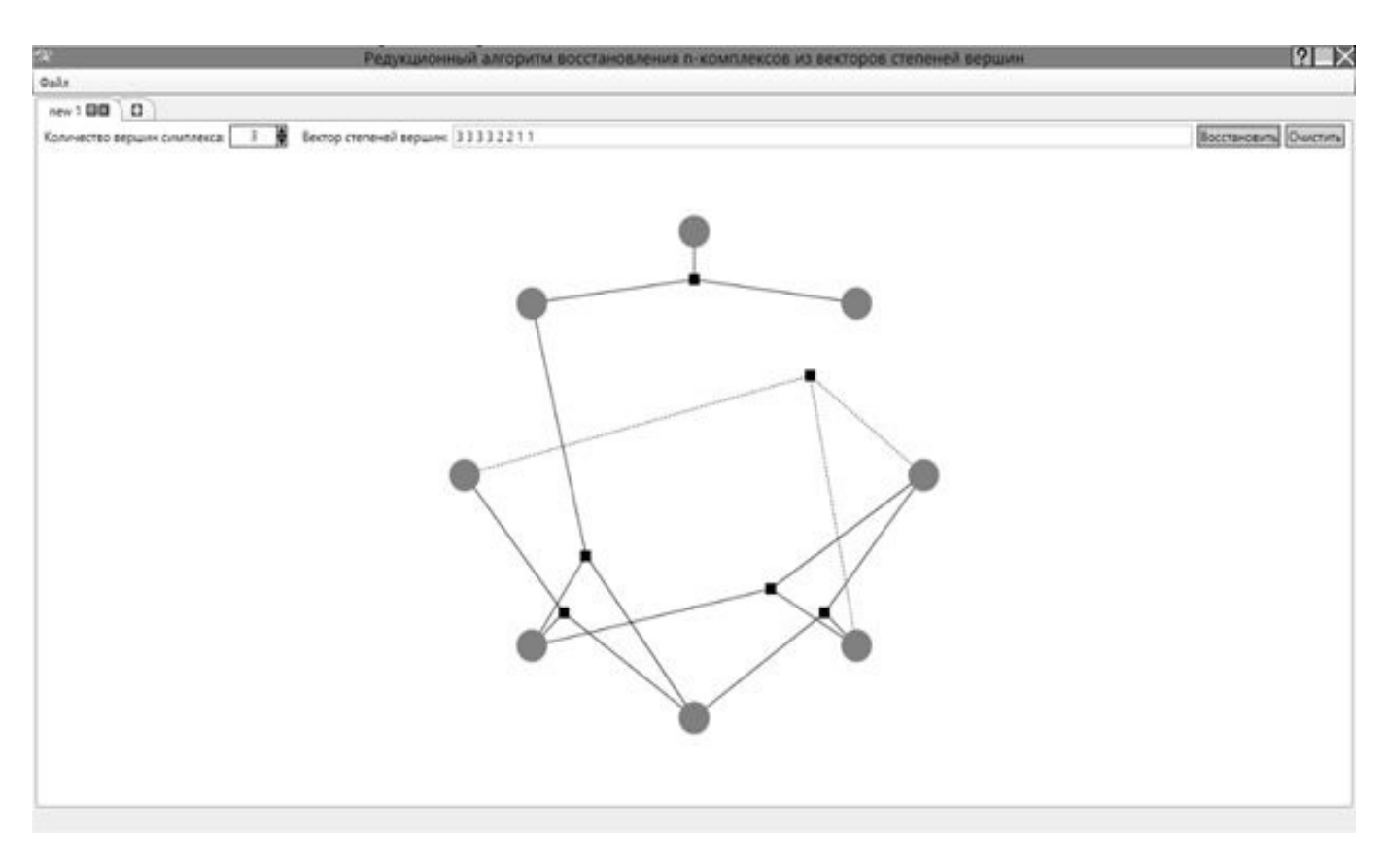

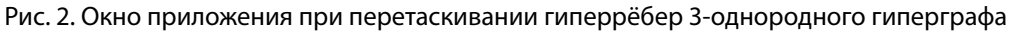

### *Информатика и вычислительная техника и управление*

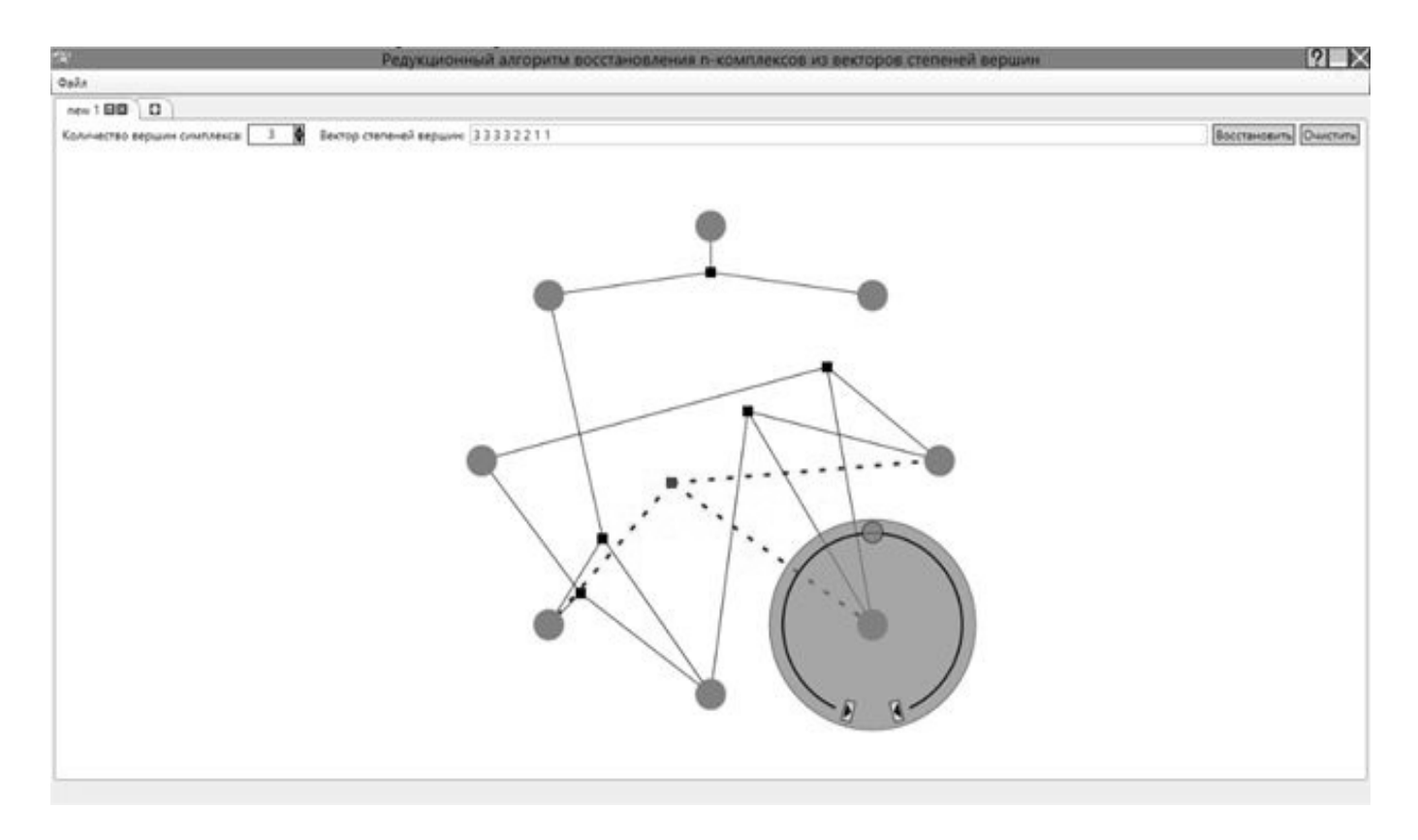

Рис. 3. Окно приложения после перетаскивании гиперрёбер 3-однородного гиперграфа

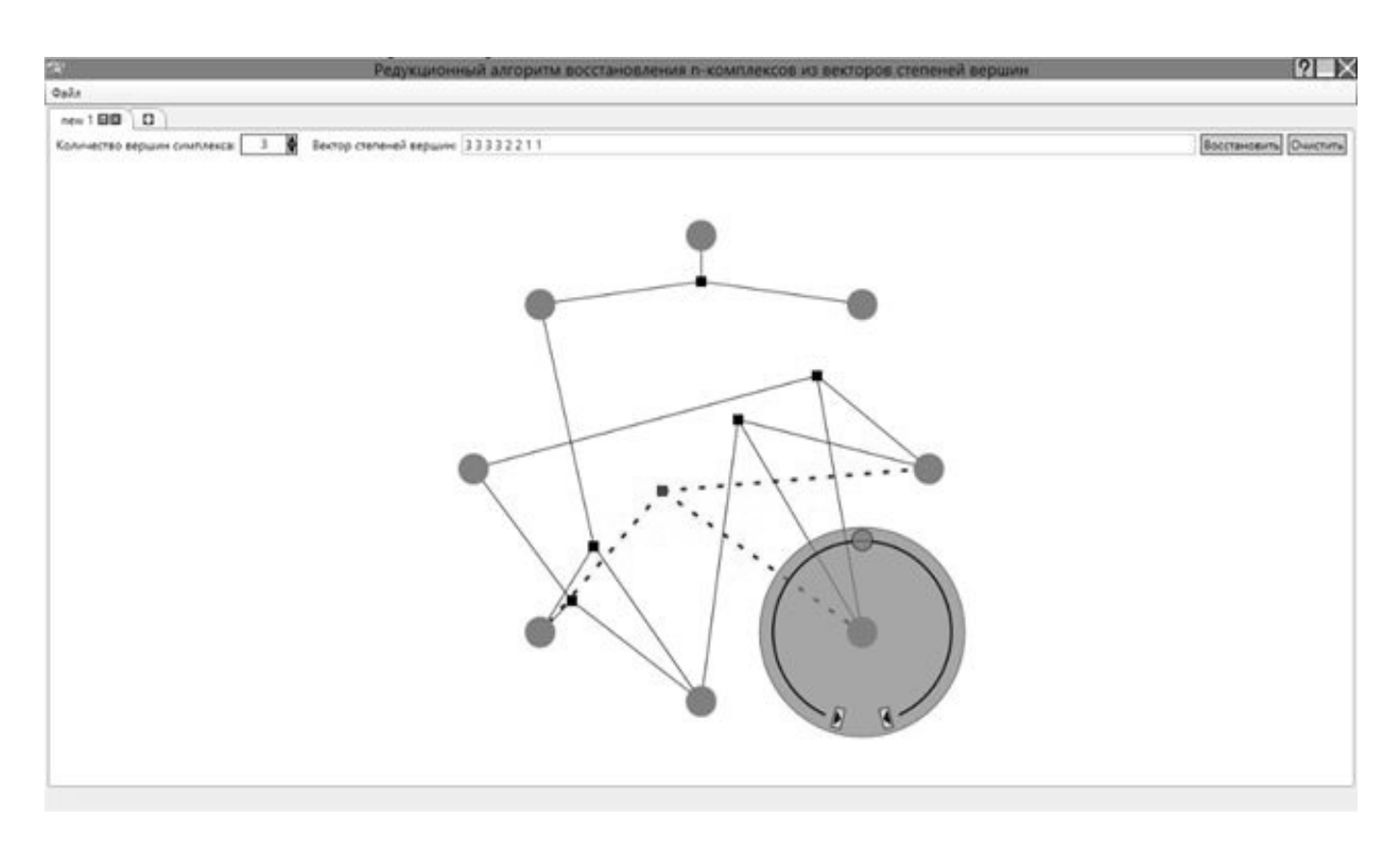

Рис. 4. Окно приложения при переключении инцидентных вершине гиперрёбер

При запуске приложения появляется окно с элементом управления TabControl с одной вкладкой. В этой вкладке (как и в остальных, создаваемых пользователем) расположены элементы управления TextBox для ввода вектора степеней вершин, NumericUpDown (реализованный самостоятельно, так как WPF не предоставляет такой элемент управления) для указания количества вершин в одном симплексе, кнопка восстановления комплекса из введённого вектора и кнопка очистки восстановленного симплекса. Под вышеуказанными элементами управления располагается отображение восстановленного комплекса.

Пользователь может очистить вектор и восстановленный комплекс при помощи нажатия кнопки "Очистить". Также пользователь может работать с гиперрёбрами (перетаскивать их) при помощи зажатия мышью квадратика (центра симплекса) и перетаскивания квадратика по рабочей области вкладки.

Особое внимание уделено именно отображению полученных гиперграфов, для чего был разработан отдельный элемент управления.

У пользователя теперь существует возможность посмотреть гиперрёбра, которые инцидентны конкретной вершине. Для этого необходимо навести на вершину мышью, и спустя небольшое время появится элемент управления со скруглённым элементом управления наподобие ScrollBar и двумя кнопками, предназначенными для перехода на предыдущий или следующий симплекс. При нажатии кнопок или передвижении ползунка элемента ScrollBar, выбранный симплекс подкрашивается в синий цвет и меняет тип линии со сплошной на штриховую.

#### Заключение

В дальнейшем планируется уточнить полученный редукционный алгоритм, для того чтобы он мог выступать в качестве необходимого и достаточного критерия реализуемости вектора в гиперграф.

Также интерес представляет и новый способ отображения гиперграфов, что предоставит дополнительные возможности исследователям в этой области.

#### ЛИТЕРАТУРА

- 1. 1. Хакими С.П. О реализуемости множества целых чисел степенями вершин графа. М.: Мир, Кибернетика сб. нов. сер., вып. 2, 1966.
- 2. 2. Миронов А.А. О реализуемости наборов чисел в граф и свойства графов с заданным набором степеней вершин // Тр.Гор. ГУ, 1981.
- 3. 3. Миронов А.А., Мокряков А. В. Двумерные комплексы полностью описываемые степенями вершин // Труды Института системного анализа Российской академии наук. 2006. № 10. С. 178–188.
- 4. 4. Mironov A.A., Mokryakov A.V., Sokolov A. A. About Realization of Integer Non-Negative Numbers Tuple Into 2-Dimensional Complexes // Applied and Computational Mathematics. 2007. Т. 6. No 1. P. 58–68.
- 5. 5. Mokryakov A.V., Tsurkov V. I. Reconstructing 2\_Comlexes by a Nonnegative Integer\_Valued Vector // Automation and Remote Control. 2011. V. 72. No 12. P. 2541– 2552.
- 6. 6. Зыков А.А. О некоторых свойствах линейных комплексов // Мат. сб. 1949. Вып. 24 (2). С. 163–188.
- 7. 7. Зыков А. А.Гиперграфы // УМН. 1974. Т. XXIX. № 6 (180). С. 89–154.
- 8. Kostyanoi D.S., Mokryakov A.V., Tsurkov V.I. Hypergraph Recovery Algorithms from a Given Vector of Vertex Degrees // Journal of Computer and Systems Sciences International. 2014. Т. 53. No 4. P. 511–516.
- 9. 9. Гурченков А.А., Костяной Д.С., Мокряков А. В.Редукционные методы восстановления некоторого класса гиперграфов // Инженерный журнал: наука и инновации. 2014. № 6 (30). С. 1.
- 10. 10. Мокряков А.В., Селин П.С., Цурков В. И. Минимакс и восстановление по вектору в графах. М.: Физматлит, 2017. 309 с.
- 11. 11. Egorova E.K., Mokryakov A.V., Vang L. Development of Hypergraph Theory // Journal of Computer and Systems Sciences International. 2018. V. 57. P. 109–114.
- 12. 12. Mokryakov A.V. Hypergraphs as Algebraic Structures // Journal of Computer and Systems Sciences International. 2011. Т. 50. No 5. P. 734–740.
- 13. Егорова Е.К., Есенков А. С., Мокряков А. В. Операции над k-однородными гиперграфами и их векторы степеней вершин // Известия РАН. Теория и системы управления. 2020. № 3. C.75–80.
- 14. 14. Egorova E.K., Mokryakov A.V., Suvorova A. A.The Concept of Data Encryption Using Extreme Uniform Hypergraphs // Abstracts18th International Conference "Aviation and Cosmonautics — 2019". 2019. P. 409.

Егорова Евгения Кирилловна ( egorovaek@mati.ru ), Мокряков Алексей Викторович ( MokryakovAlVik@gmail.com ).

Журнал «Современная наука: актуальные проблемы теории и практики»